## **FOLIO** Reporting

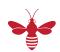

| Category                             | Торіс                                                                     | Description                                                                                                    |
|--------------------------------------|---------------------------------------------------------------------------|----------------------------------------------------------------------------------------------------|
| Reporting System<br>Status           | current status FOLIO<br>reporting database systems                        | current status of availability of LDP Production and LDP Test FOLIO reporting database systems                                                                                                    |
| Getting Started                      | Getting Starting with FOLIO<br>Reporting                                  | summary of the FOLIO reporting methods, environment, and tools                                                                                                    |
|                                      | Joining the Reporting Users<br>Email List                                 | instructions for joining the CUL-REPORT-USERS-L email list to stay informed on reporting features, server outages, and other updates                                                                 |
| Getting Access                       | Requesting Access to<br>FOLIO Reporting                                   | how to request access to the CUL FOLIO LDP reporting database to run and/or build reports                                                                                                    |
|                                      | Connecting Virtual DBeaver<br>to the CUL LDP Reporting<br>Database        | instructions for configuring Virtual DBeaver to connect to the CUL LDP (Library Data Platform) reporting database                                                                                    |
|                                      | Running Report Queries with Virtual DBeaver                               | instructions for running, modifying, and saving FOLIO report queries with Virtual DBeaver connected to the CUL LDP (Library Data Platform) reporting database                                        |
| SQL Query Directories<br>for Reports | FOLIO Canned Reports<br>Directory                                         | directory of all CUL FOLIO canned reports with links to the report queries and descriptions                                                                                                    |
|                                      | FOLIO Reports Filter<br>Directory                                         | list of options for all parameters that can be used in report queries to filter results, e.g., location, item status                                                                                 |
|                                      | FOLIO Ad Hoc Reports<br>Directory                                         | directory of all CUL FOLIO ad hoc reports with links to the report queries and descriptions                                                                                                    |
|                                      | Using the CUL FOLIO<br>Analytics Report Repository                        | instructions for accessing and using queries on the Cornell Library's FOLIO Analytics report repository, a GitHub repository of SQL report queries and documentation written for the Cornell Library |
|                                      | FOLIO Archived Report<br>Queries Directory                                | directory of both canned and ad hoc queries for FOLIO reports that have been archived                                                                                                    |
| Getting Help                         | Requesting Reporting Help                                                 | instructions for using our online form to make a new report request, get help with running reports, and ask other reporting questions                                                                |
|                                      | FOLIO Application Support                                                 | information, announcements, and support for the Cornell Library FOLIO Application environments                                                                                                    |
|                                      | Reporting Training Session<br>Recordings & Slides                         | recordings and slides for past FOLIO Reporting session training sessions and Reporting User Group presentations offered to CUL staff members                                                         |
|                                      | DBeaver Tips and Tricks                                                   | tips and tricks for using the DBeaver reporting application                                                                                                    |
|                                      | Instructions for Filtering and<br>Sorting Data in Excel file<br>downloads | step-by-step instructions for filtering results in an Excel spreadsheet data download                                                                                                    |
|                                      | SQL Training Resources                                                    | list of links to SQL training resources                                                                                                    |
|                                      | SQL Tips and Tricks                                                       | tips and tricks for writing queries using SQL with the CUL FOLIO LDP reporting database                                                                                                    |
| Metadb                               | Transitioning from LDP to<br>Metadb                                       | Metadb is a new reporting database architecture in beta release that will eventually replace LDP software                                                                                            |
|                                      | Metadb Rollout Plan                                                       | plans for rolling out the new Metadb Test instance to reporting users, revising LDP queries to run on Metadb, and transitioning Metadb to production as the reporting database system for FOLIO      |
|                                      | Connecting Virtual DBeaver to Metadb                                      | instructions for configuring Virtual DBeaver to connect to the CUL Metadb Test reporting database                                                                                                    |
|                                      | How to convert LDP queries to Metadb format                               | guidelines for rewriting your LDP queries to work within the new Metadb reporting database structure                                                                                                 |
|                                      | LDP to Metadb Field Name<br>Changes                                       | list of field names that have changed in the move from LDP to Metadb                                                                                                    |

|                                                          | Metadb System<br>Administration                         | resources for adminstration of the Metadb reporting database system                                                                                                    |
|----------------------------------------------------------|---------------------------------------------------------|----------------------------------------------------------------------------------------------------|
| Annual Data<br>Collection Dashboards<br>& Excel Reports  | Annual Data Collection<br>Dashboards & Excel<br>Reports | data dashboards on Cornell's Tableau server that are related to Annual Data Collection, Excel data downloads, associated SQL queries, and documentation                                                 |
| Access Services<br>Tableau Dashboards &<br>Excel Reports | Access Services<br>Dashboards & Excel<br>Reports        | data dashboards on Cornell's Tableau server and Excel reports that are related to Access Services                                                                                                    |
| Reference &<br>Instruction<br>Dashboards                 | Reference & Instruction<br>Interactions                 | data dashboards on Cornell's Tableau server that show counts of reference interactions from LibInsight as well as from the previously used CountIt system                                               |
| Selector Tableau<br>Dashboards & Excel<br>Reports        | Selector Data Dashboards                                | data dashboards on Cornell's Tableau server that are of interest to Selectors and associated Collection Development staff (restricted access)                                                           |
|                                                          | Automated Selector Reports                              | Excel data downloads of Collection Development reports for all teams and individual teams from the CUL LDP (Library Data Platform) reporting database that are automatically updated on a daily basis   |
| Finance and Budget<br>Office Dashboards                  | Finance and Budget Office<br>Dashboards                 | data dashboards on Cornell's Tableau server that are of interest to the Finance and Budget Office team.                                                                                                 |
| LTS Statistics<br>Dashboards                             | LTS Acquisition and<br>Cataloging Dashboard.            | data dashboards for daily/monthly/yearly operations in LTS for acquisitions and cataloging.                                                                                                    |
| Collection<br>Management Excel<br>Reports                | Collection Management<br>Reports                        | set of downloadable Excel files for collection management that is automatically updated on a daily basis                                                                                                |
| Reporting<br>Specifications                              | Reporting Specifications                                | standards and specifications for obtaining data from FOLIO                                                                                                    |
| LDP System<br>Administration                             | LDP System Administration                               | resources for Library Data Platform reporting system administration, such as documentation and communication channels to support implementation, troubleshooting and software release schedules         |
|                                                          | LDP Data Transfer<br>Schedule and Information           | Information about and schedule for data from FOLIO Test to be transferred to LDP Test and for data from FOLIO Production to be transferred to LDP Production                                            |
|                                                          | LDP Software Update<br>Schedule                         | Schedule for LDP software updates for LDP Production and LDP Test instances                                                                                                    |
|                                                          | LDP and Metadb Known<br>Issues                          | current LDP and Metadb issues impacting reporting                                                                                                    |
|                                                          | LDP Data Permissions<br>Structure                       | description of the Cornell Library's policies for granting permissions to use data delivered<br>by the Library Data Platform reporting database through various reporting tools in<br>different formats |

| FOLIO Reporting Team | FOLIO Reporting Team<br>Members       | list of members of the FOLIO Reporting Team                                                             |
|----------------------|---------------------------------------|----------------------------------------------------------------------------------------------------|
|                      | FOLIO Reporting Team<br>Updates       | updates on the progress of reports, dashboards, derived tables, and other FOLIO Reporting Team projects |
|                      | FOLIO Reporting Team<br>Documentation | internal documentation for the FOLIO Reporting Team                                                     |